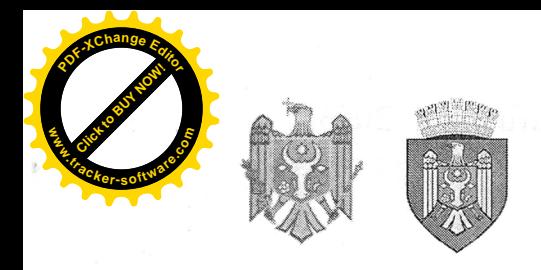

## REPUBLICA MOLDOVA MUNICIPIUL CHIȘINĂU CONSILIUL ORĂȘENESC CODRU

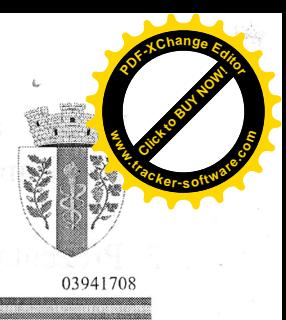

DECIZIE

 $nr.6/1$ 

din 30 decembrie 2022

## "Cu privire la aprobarea bugetului orașului Codru pentru anul 2023 în lectura a II"

Tinând cont de avizul Comisiei pentru buget, economie și reforme din 05.12.2022, în temeiul art.24, 25, 47, 55 al Legii finantelor publice si responsabilității bugetar-fiscale nr.181 din 25 iulie 2014, prevederile art.20 alin.(5) din Legea nr.397-XV din 16 octombrie 2003 "Privind finantele publice locale", art.14 alin.(2), lit.n), art.19, art.43 alin.(1) lit. b) din Legea Republicii Moldova nr.436-XVI din 28.12.2006 "Privind administrația publică locală" Consiliul orășenesc Codru DECIDE:

- 1. Se aprobă bugetul orașului Codru la venituri în sumă de 71 500,0 mii lei, inclusiv transferuri de la bugetul de stat în sumă de 18 568,8 mii lei și la cheltuieli în sumă de 132 350,0 mii lei, soldul bugetar în sumă de 60 850,0 mii lei.
- 2. Se aprobă:
- 2.1. Sinteza indicatorilor generali si sursele de finantare ale bugetului local se prezintă în anexa nr.1;
- 2.2. Componenta veniturilor bugetului orasului Codru se prezintă în anexa nr.2;
- 2.3. Resursele si cheltuielile bugetului orasului Codru conform clasificatiei functionale si programelor se prezintă în anexa nr.3;
- 2.4. Sinteza veniturilor colectate de autoritățile/instituțiile bugetare se prezintă în anexa nr.4:
- 2.5. Cuantumul fondului de rezervă al orasului Codru se stabileste în sumă de 300,0 mii lei:
- 2.6. Efectivul-limită a unităților de personal pe instituțiile finanțate din bugetul or. Codru pe anul 2023 se prezintă în anexa nr.5;
- 2.7. Se aprobă cotele impozitului funciar și impozitul pe bunurile imobiliare pe anul 2023, conform anexei nr.6:
- 2.8. Se aprobă taxele locale ce vor fi încasate în bugetul local pe anul 2023, conform anexelor nr.7 si nr.8;
- 2.9. Nomenclatorul tarifelor pentru serviciile contra plată, prestate de către institutiile bugetare finantate de la bugetul local, se prezintă în anexa nr.9;

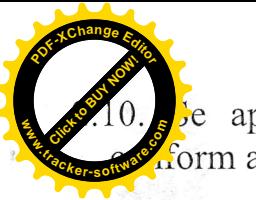

e aprobă Sinteza proiectelor de investiții capitale pentru anul 2023, form anexei nr.10.

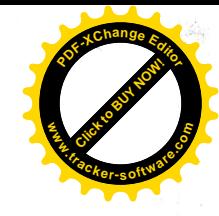

- 3. Prezenta decizie intră în vigoare de la 01 ianuarie 2023.
- 4. Secretarul Consiliului orașului Codru va asigura aducerea la cunoștință publică a prezentei decizii și a anexelor la decizie, prin intermediul paginii oficiale a Primăriei.
- 5. Controlul prezentei decizii se pune în sarcina Primarului orașului Codru și Comisiei pentru buget, finante, economie și reforme a Consiliului local.

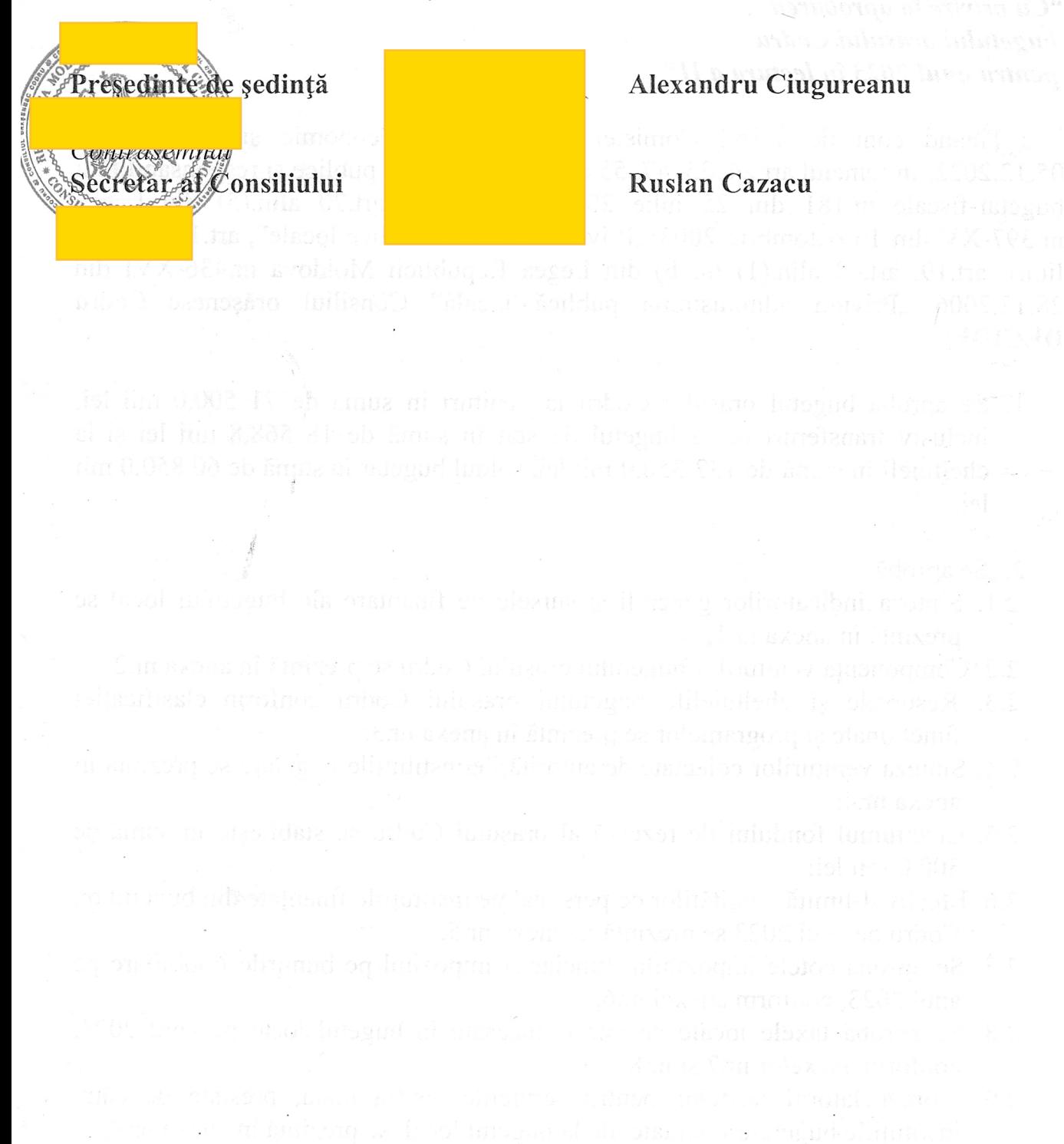

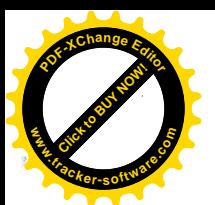

**<sup>P</sup>DF-XCha<sup>n</sup>g<sup>e</sup> <sup>E</sup>dito<sup>r</sup> Click to Buy Now!** Ane **www.tracker-software.co<sup>m</sup>** la decizia Consiliului or.

# Sinteza indicatorilor generali și sursele de finanțare<br>ale bugetului orașului Codru pe anul 2023

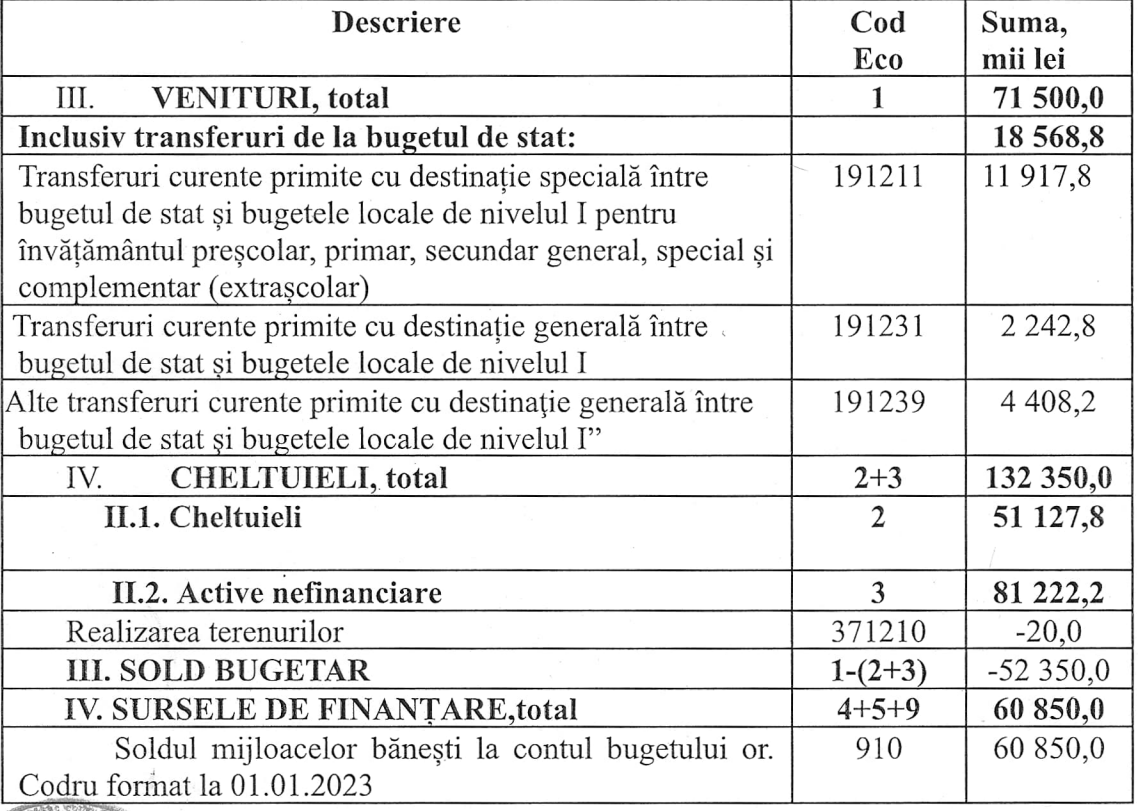

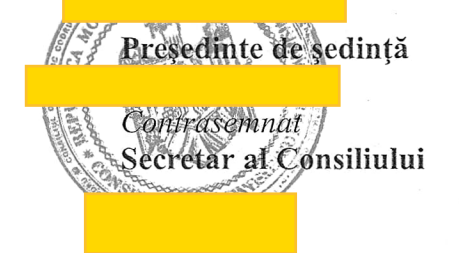

#### Alexandru Ciugureanu

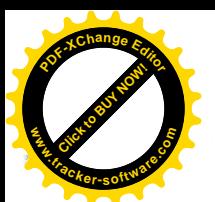

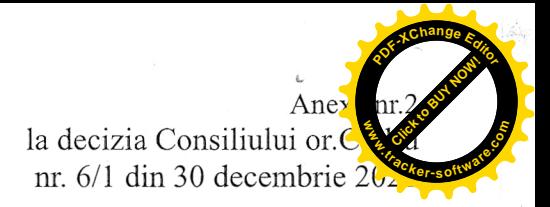

# Componența veniturilor<br>bugetului orașului Codru pe anul 2023

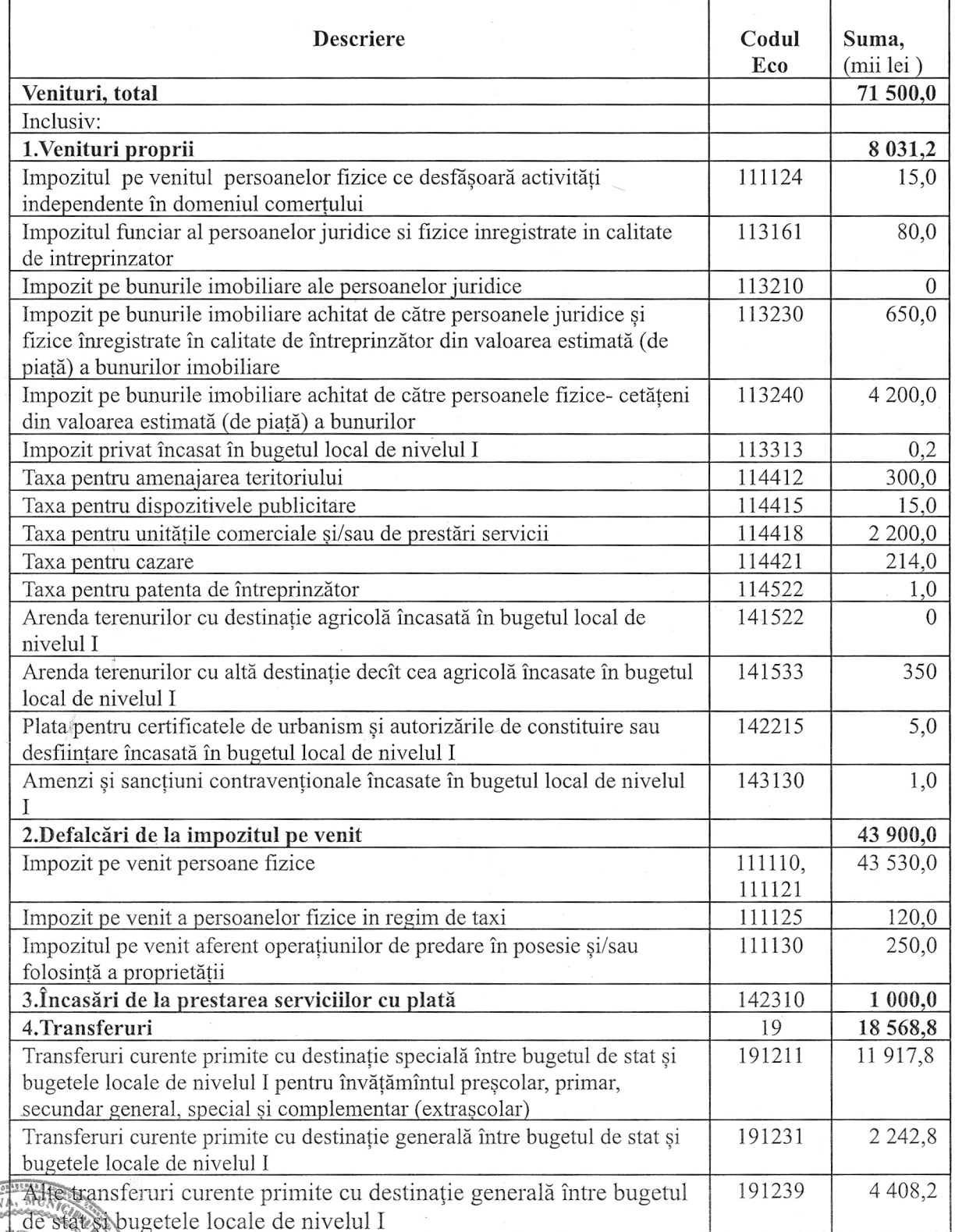

**1888 MPGSGedinte de** ședință

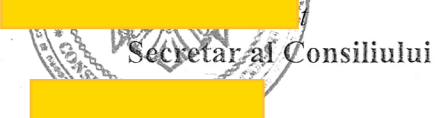

#### Alexandru Ciugureanu

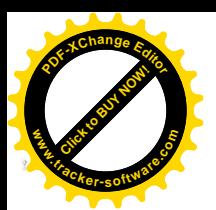

la decizia Consiluita de C

 $\widetilde{NIC}$ 

ne

# Resursele și cheltuielile bugetului orașului Codru pentru anultanul conform clasificației funcționale și pe programe

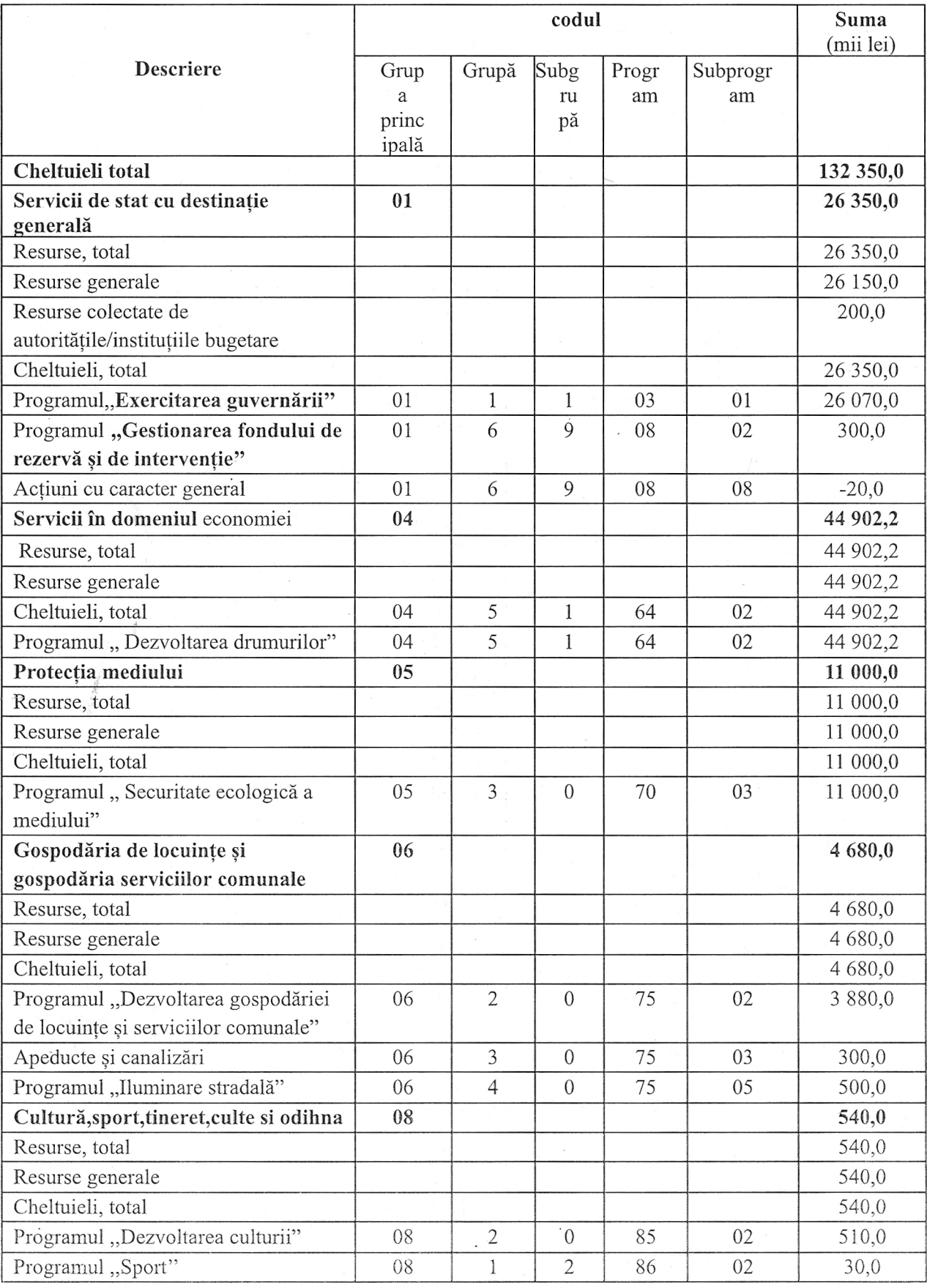

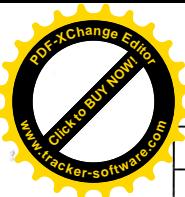

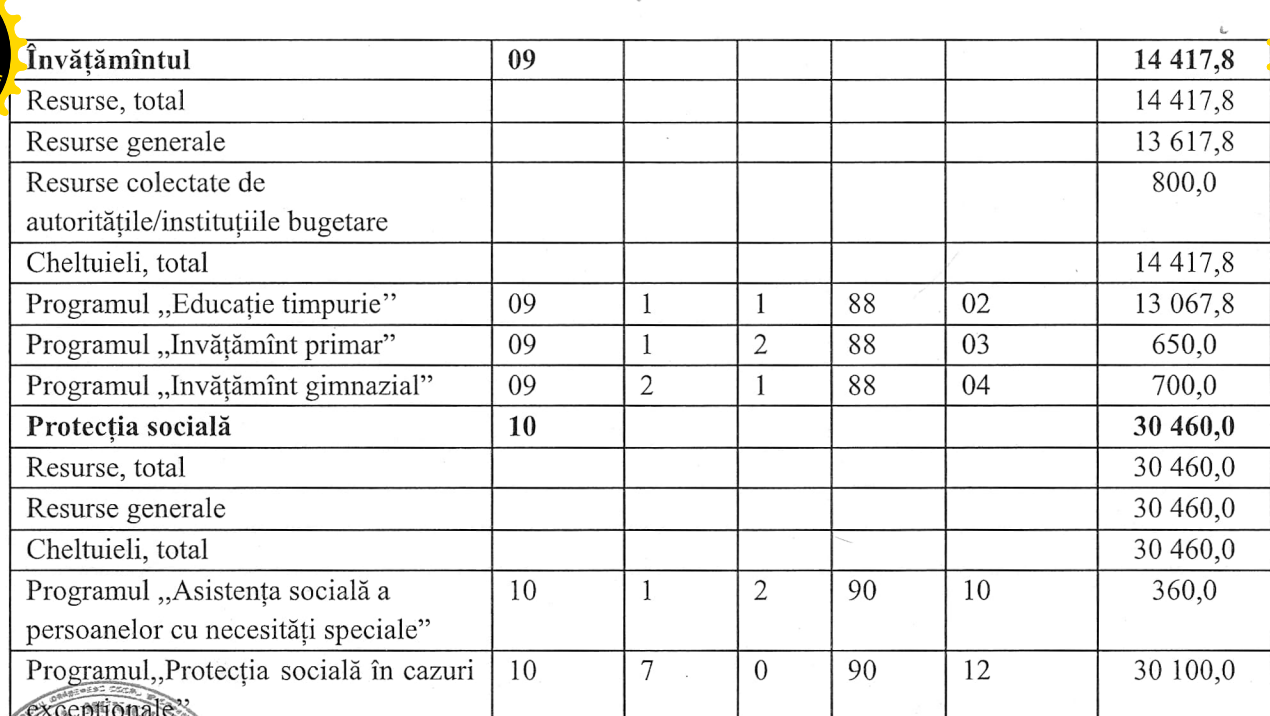

*FSI* Presedinte de sedință

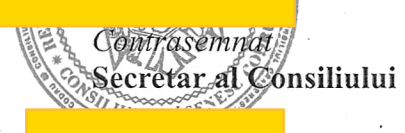

## Alexandru Ciugureanu

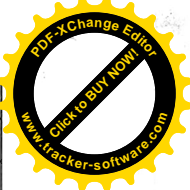

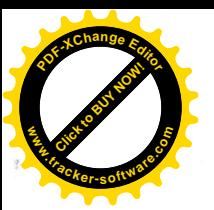

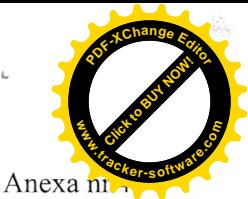

la decizia Consiliului or.Codru nr. 6/1 din 30 decembrie 2022

#### **SINTEZA**

#### Veniturile colectate de autoritățile/instituțile bugetare pe anul 2023

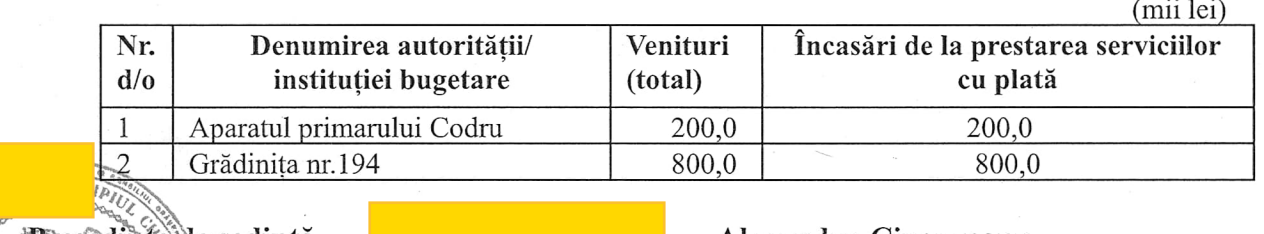

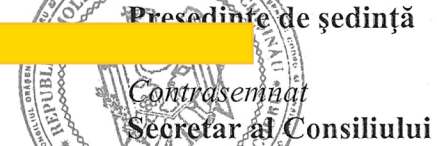

#### Alexandru Ciugureanu

Ruslan Cazacu

Anexa nr.5 la decizia Consiliului or.Codru nr. 6/1 din 30 decembrie 2022

#### Efectivul-limită a unităților de personal pe instituțiile finanțate din bugetul or. Codru pe anul 2023

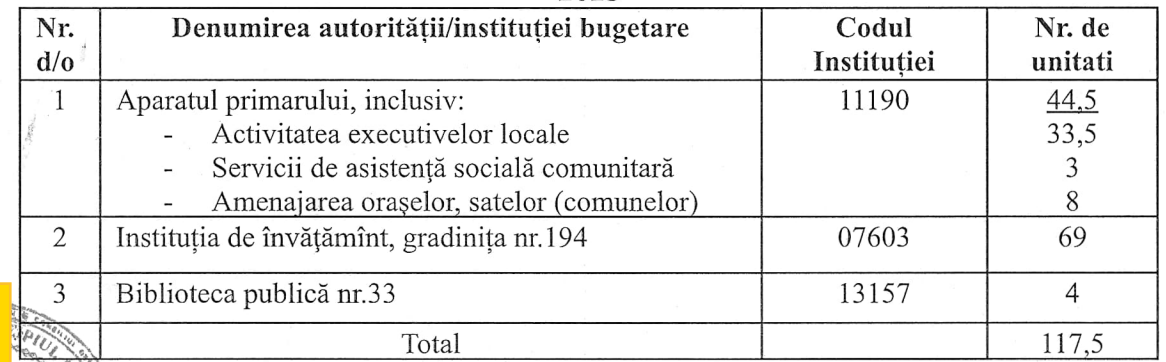

Presedlinte de sedință Contrasemirat Secretar al Consiliului

Alexandru Ciugureanu

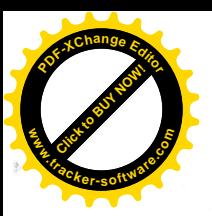

**<sup>P</sup>DF-XCha<sup>n</sup>g<sup>e</sup> <sup>E</sup>dito<sup>r</sup> Click to Buy Now! .tracker-software.co<sup>m</sup>** Anexa i **Example** 2008 and 2008  $\frac{1}{20}$  6/1 din 30 decembrie 2022

#### Cotele concrete la impozitul pe bunurile imobiliare si impozitul funciar pentru terenurile amplasate în raza orașului Codru pe anul 2023

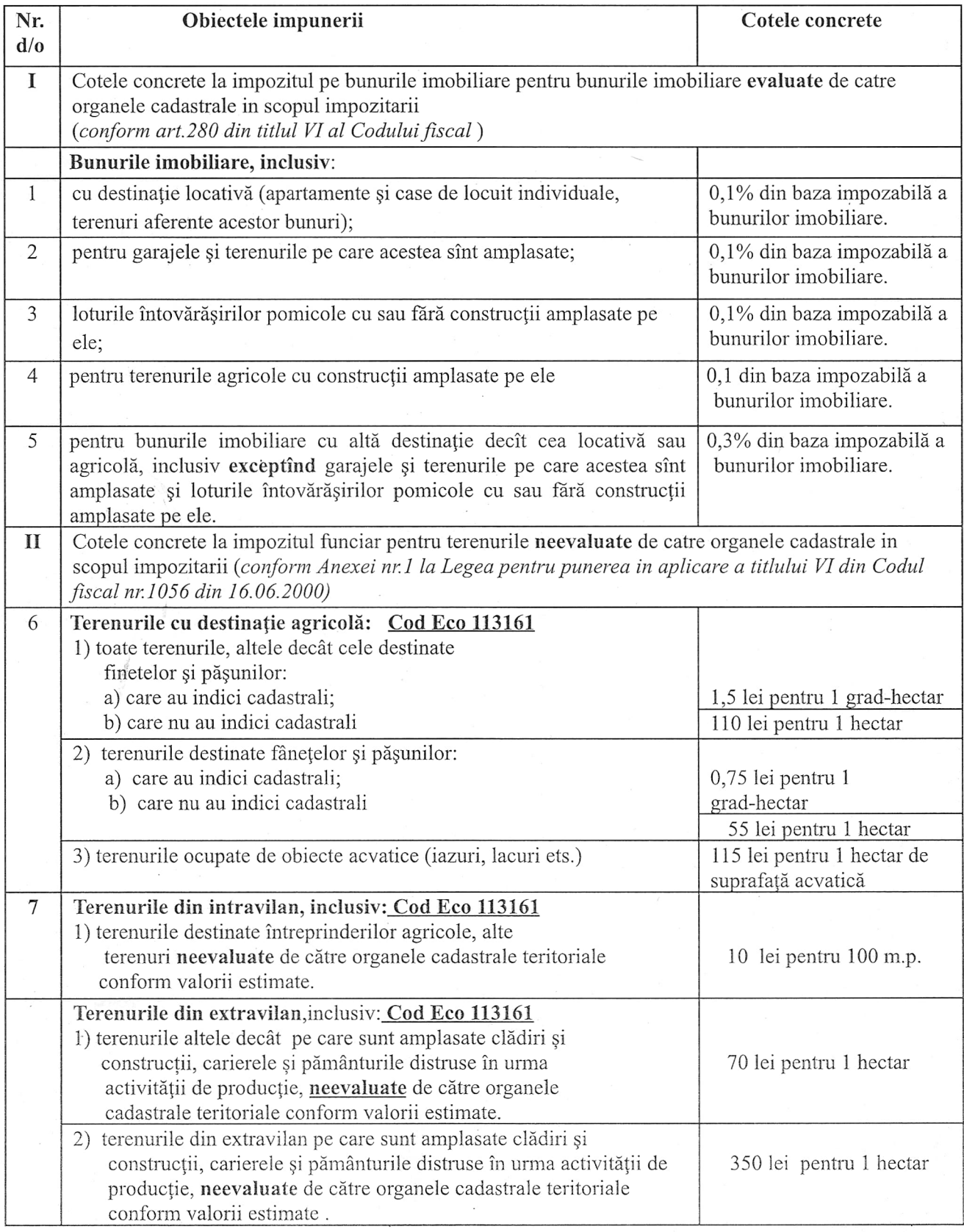

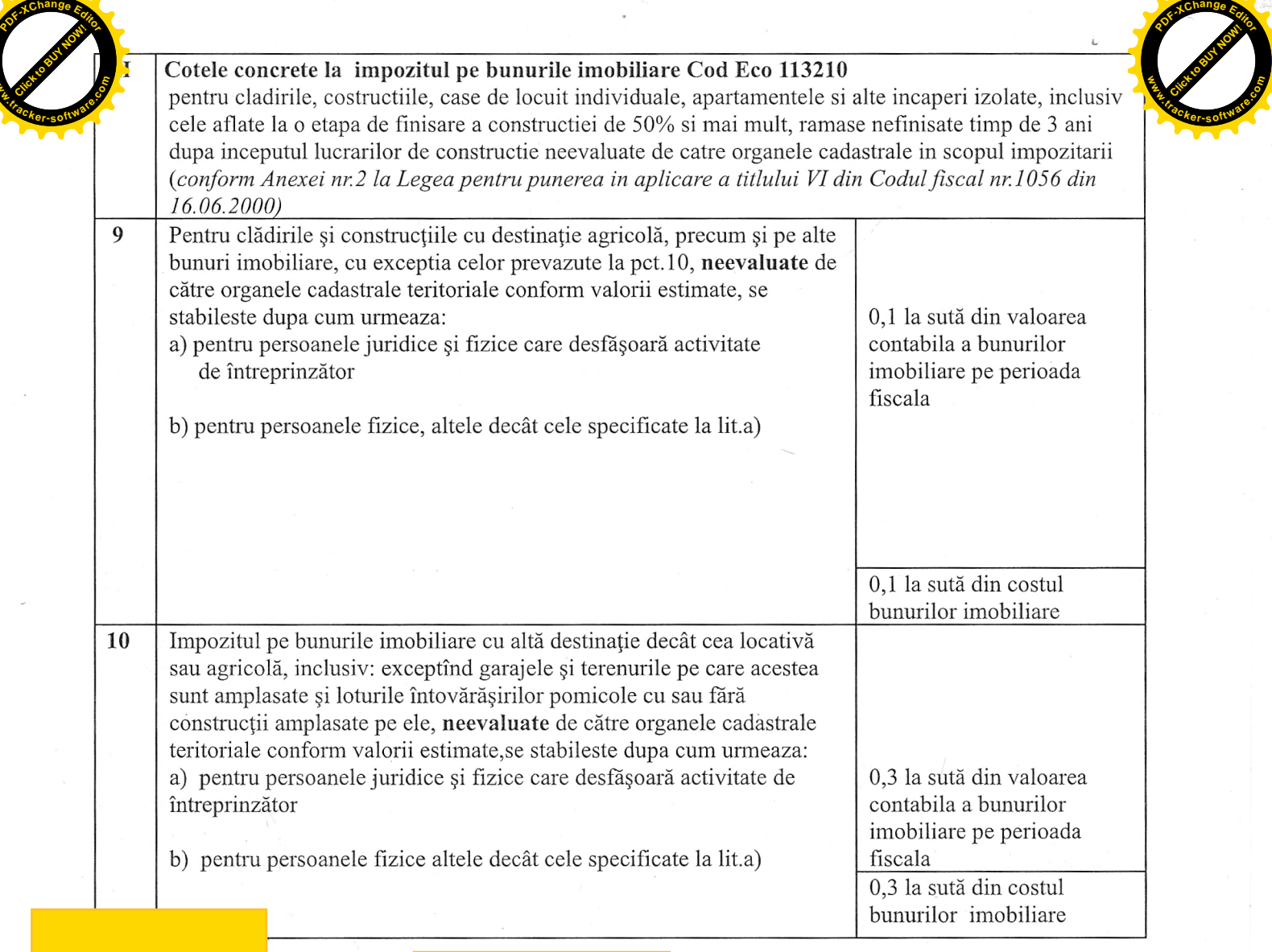

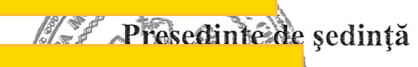

Contrasemhat<br>Secretar AConsiliului

**www**

## Alexandru Ciugureanu

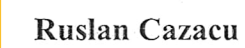

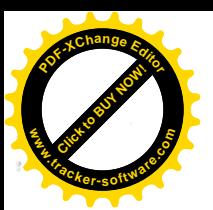

Anexa la decizia Consiliului or.Codi nr. 6/1 din 30 decembrie 2022

## Taxele locale,

## ce se pun în aplicare pe teritoriul orașului Codru pentru anul 2023

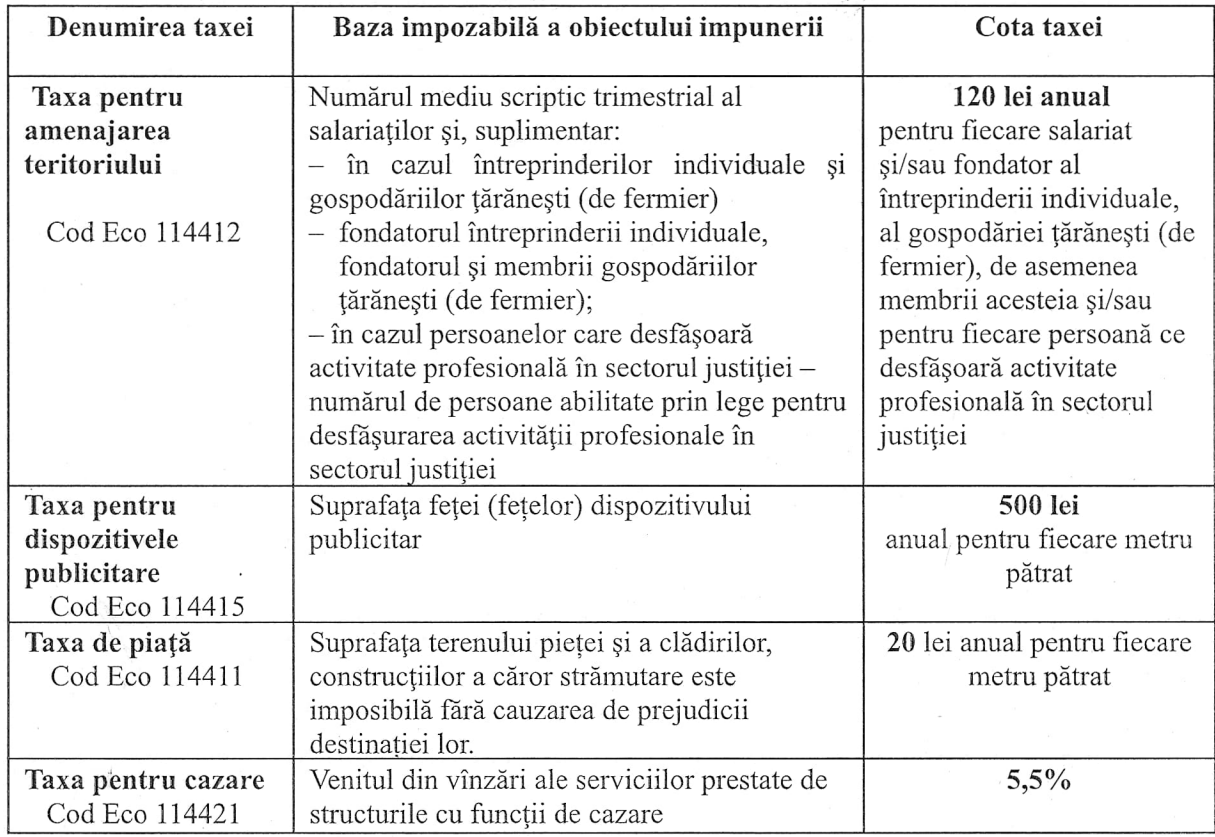

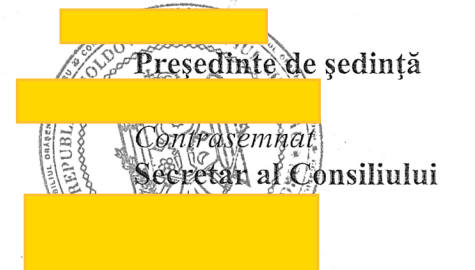

Alexandru Ciugureanu

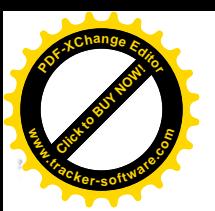

**Click to Buy Now! <sup>P</sup>DF-XCha<sup>n</sup>g<sup>e</sup> <sup>E</sup>dito<sup>r</sup> www.tracker-software.co<sup>m</sup>**

# Cotele taxei pentru unitățile comerciale și/sau de prestări servieii<br>ce se pun în aplicare pe teritoriul orașului Codru pentru anul 20%

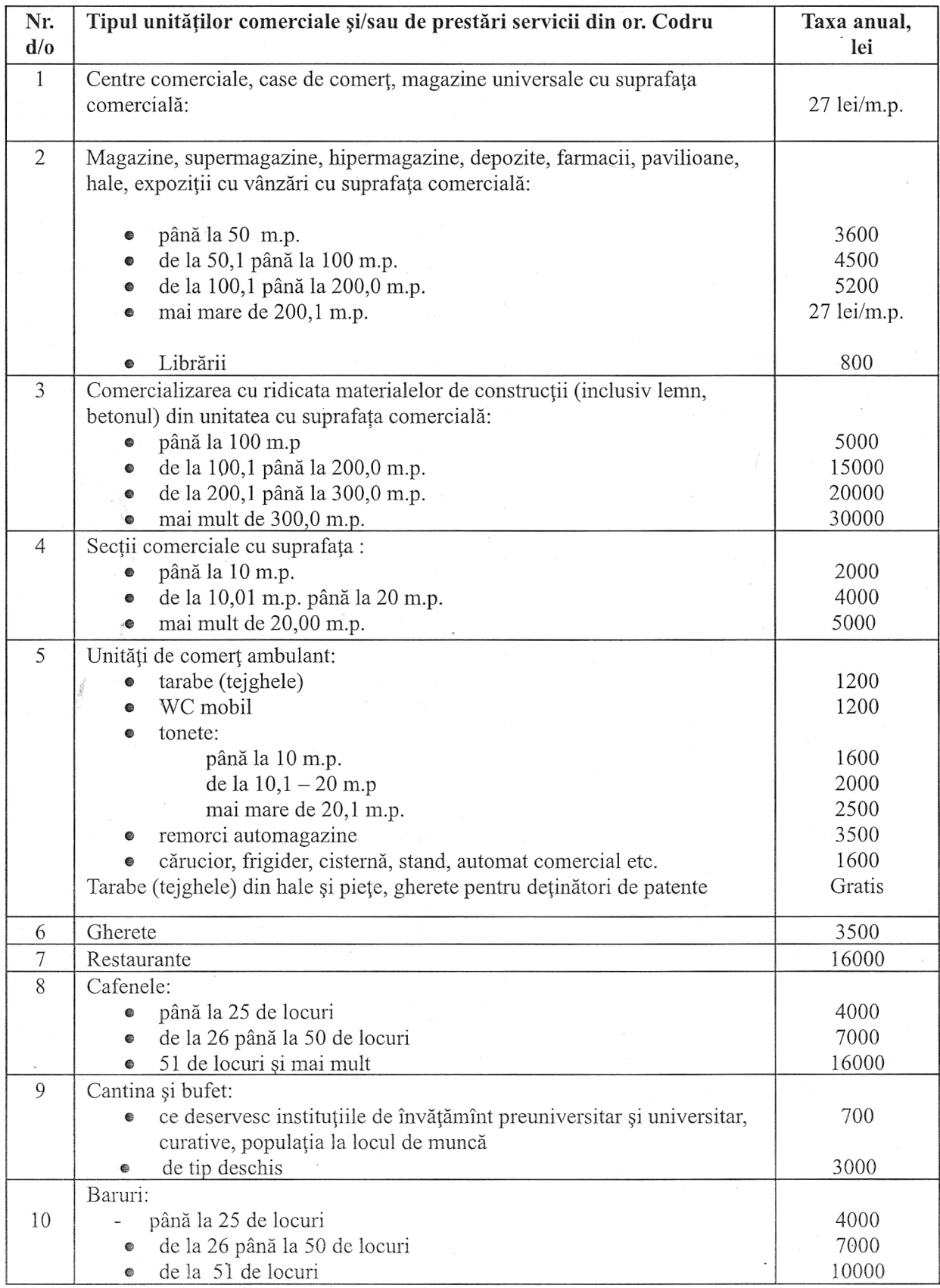

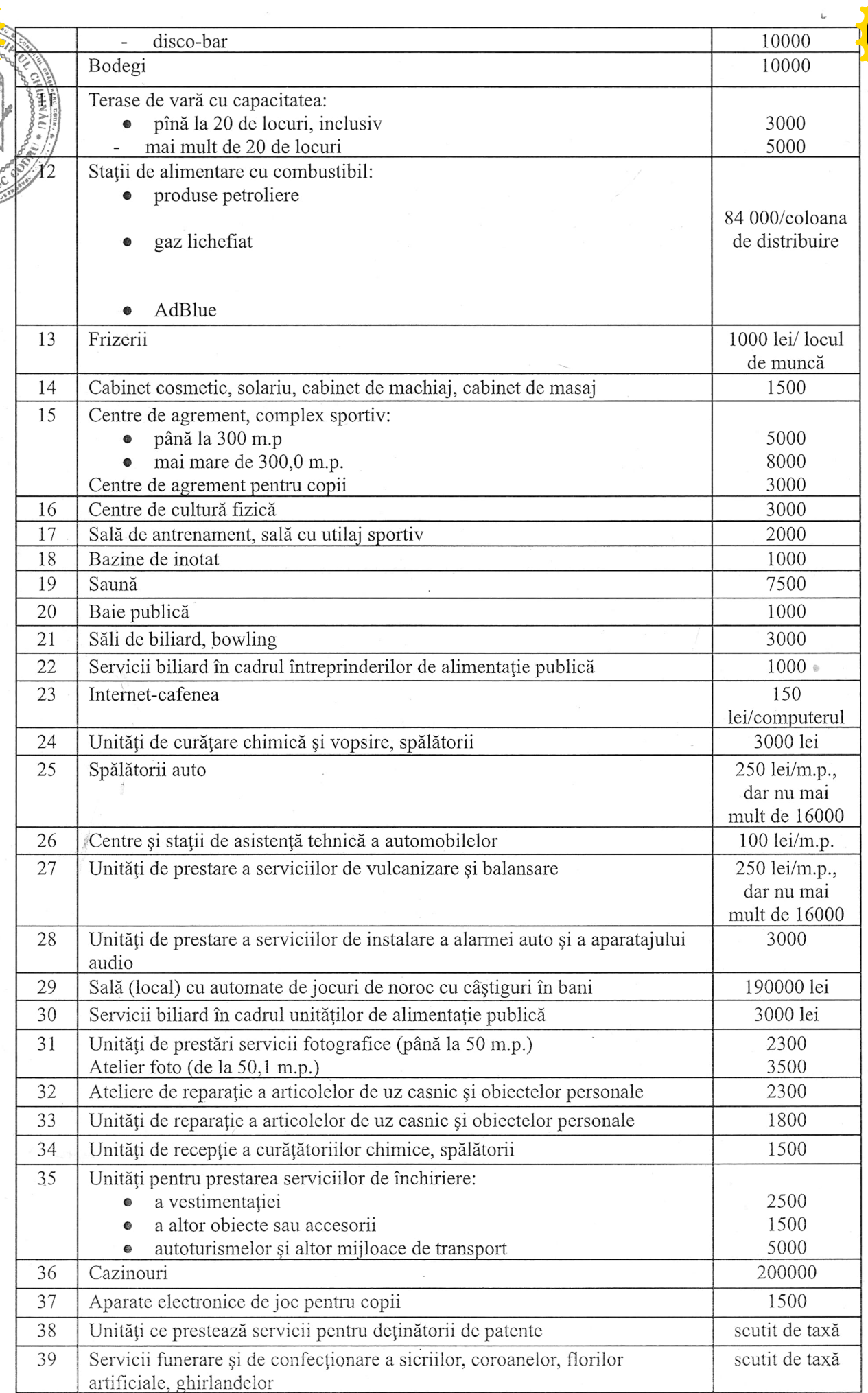

**Click to Buy Now!** 

**.tracker-software.co<sup>m</sup>**

**www**

**<sup>P</sup>DF-XCha<sup>n</sup>g<sup>e</sup> <sup>E</sup>dito<sup>r</sup>**

**Click to Buy Now!** 

**.tracker-software.co<sup>m</sup>**

**w** 

REPUBLY

**<sup>P</sup>DF-XCha<sup>n</sup>g<sup>e</sup> <sup>E</sup>dito<sup>r</sup>**

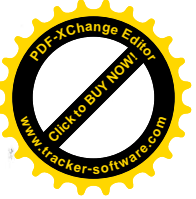

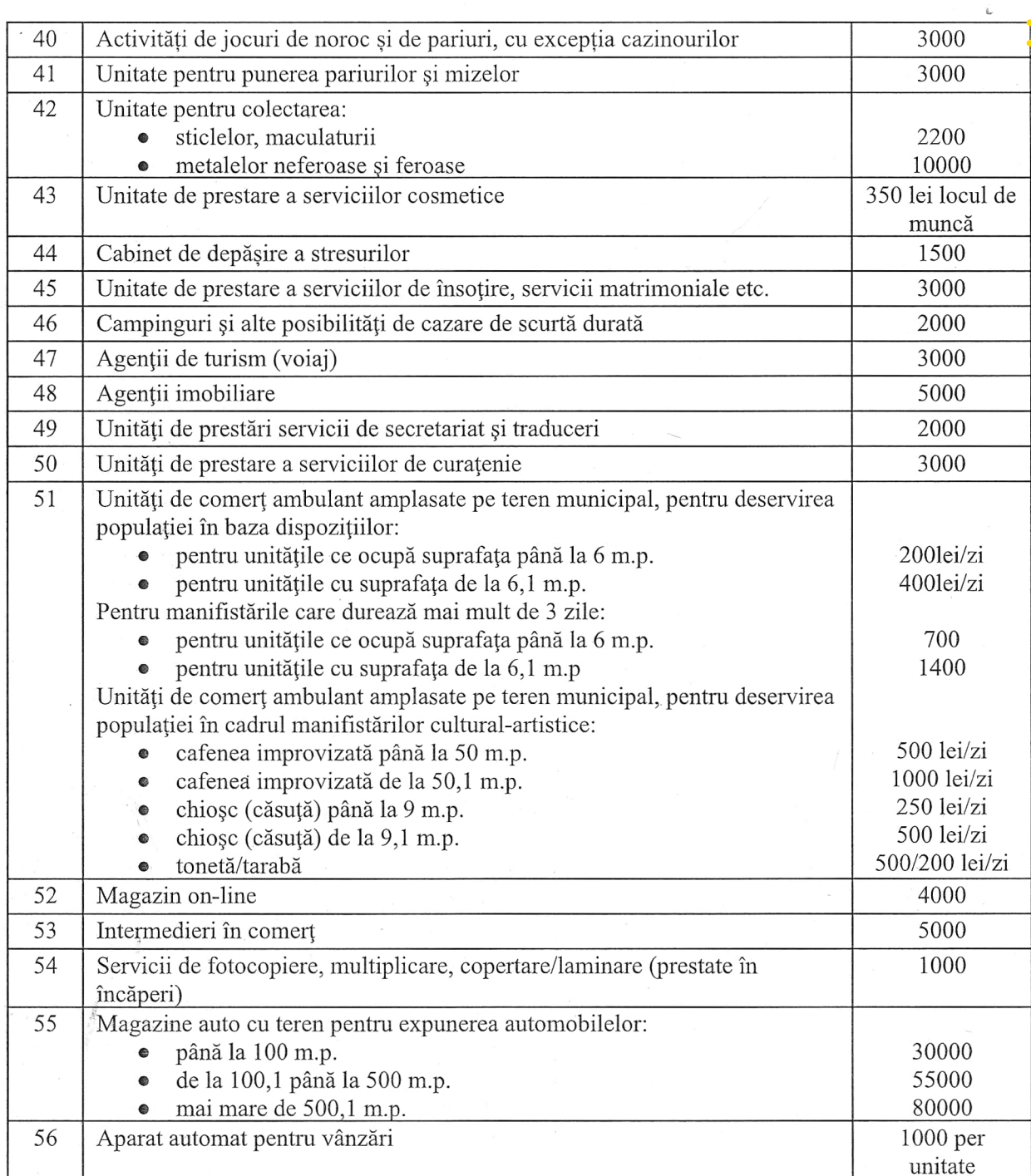

#### \*Note:

1. Taxa pentru unitățile comerciale și/sau de prestări servicii se aplică în funcție de genul de activitate desfășurat, tipul de obiecte ale impunerii, locul amplasării, suprafața comerială ocupată de unitățile de comert si/sau de prestare a serviciilor, categoria mărfurilor comercializate și serviciilor prestate, regimul de activitate, indicate în notificarea depusă la autoritatea administrației publice locale.

2. Mărimea taxei pentru unitățile comerciale și/sau de prestări servicii se majorează după cum urmează:

 $2.1$ . Pentru unitățile comerciale în care se comercializează articole din tutun – cu 5000 lei pentru fiecare aparat de casă la care se comercializează articole nominalizate.

2.2. Pentru unitățile comerciale în care se comercializează producție alcoolică - cu 30% față de taxa stabilită.

2.3. Mărimea taxei pentru unitățile comerciale și/sau de prestări servicii cu programul de lucru prehipet (după ora 23.00) se majorează cu 30% față de taxa stabilită.

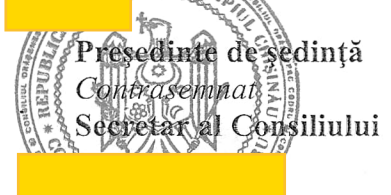

#### Alexandru Ciugureanu

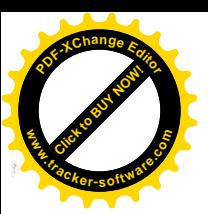

Anexa nr.9 la decizia Consiliului or. Codru nr. 6/1 din 30 decembrie 2022

#### Nomenclatorul tarifelor serviciilor

#### prestate de instituțiile publice, finanțate din bugetul orașului Codru pentru anul 2023

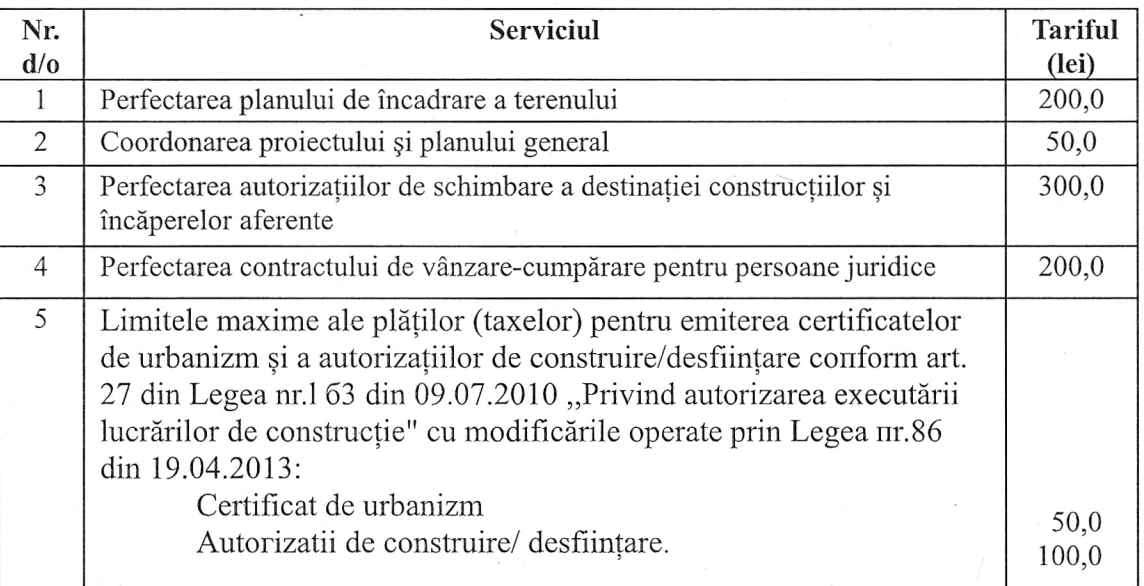

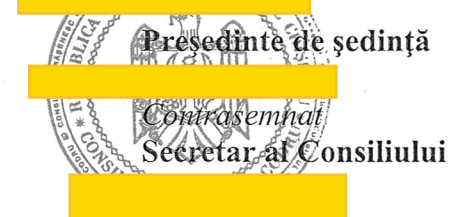

#### Alexandru Ciugureanu

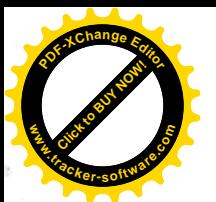

**<sup>P</sup>DF-XCha<sup>n</sup>g<sup>e</sup> <sup>E</sup>dito<sup>r</sup> Click to Buy Now! w**<br>Carpen **.tracker-software.co<sup>m</sup>** Ar nr. 6/1 din 30 decembrie 2022

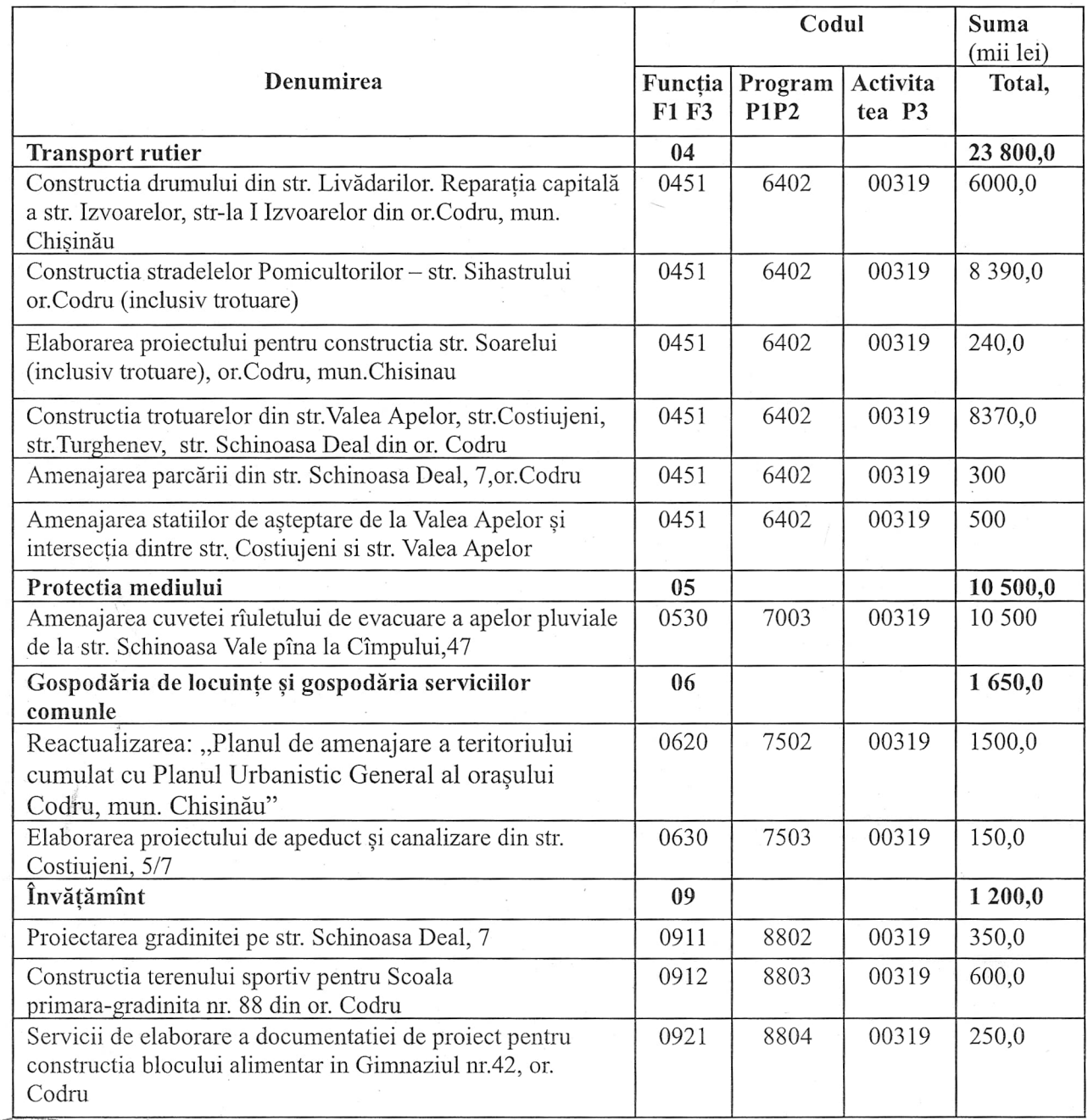

## Sinteza proiectelor de investiții capitale pentru anul 2023

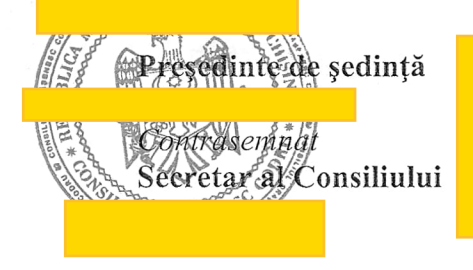

Alexandru Ciugureanu